King Abdulaziz University

### Mechanical Engineering Department

MEP460

Heat Exchanger Design

#### **Double pipe heat exchanger iterative design procedure**

March 2020

## **Contents**

Introduction Input data Required output design data Procedure

## **Introduction**

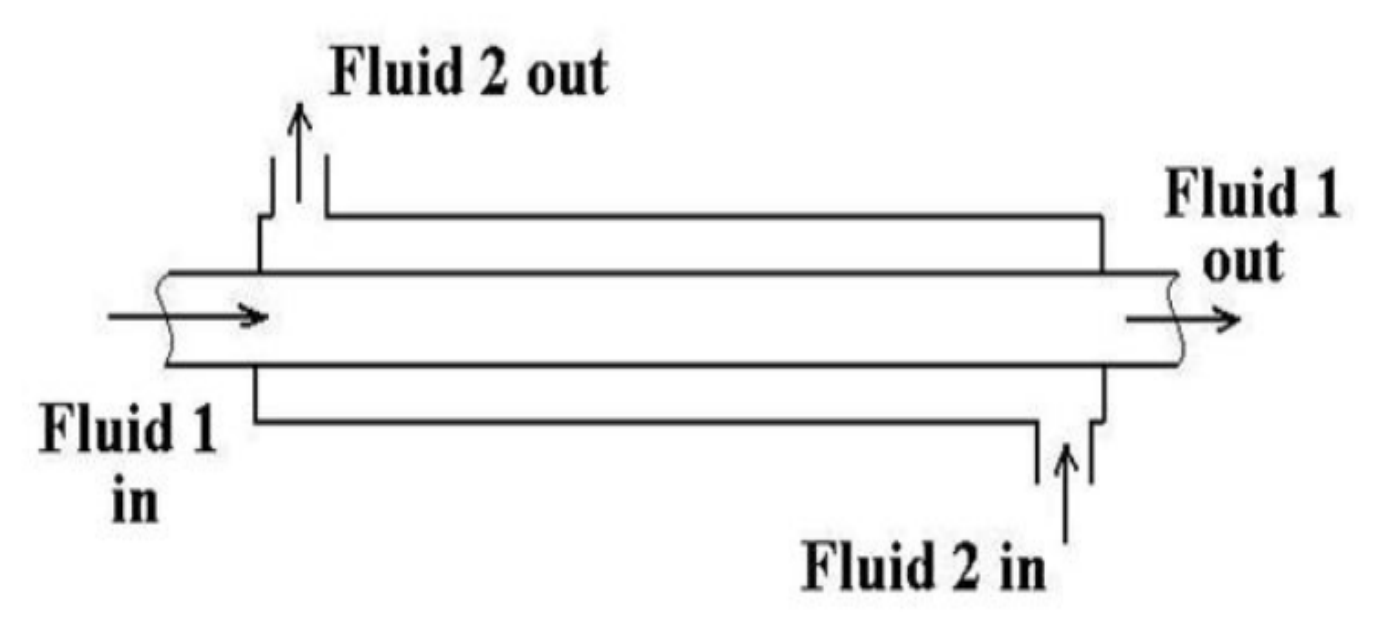

The objective is to design a double pipe heat exchanger i.e. finding the heat exchanger heat transfer area (which include the inner tube inside diameter, the heat exchanger length which fulfils the heat load and not exceeding the maximum pressure in the tube or annulus flow

# **Input data**

1-fluids flowing in the tube side and in the annulus.

2-mass flow rate for cold and hot streams

3-inlet and outlet temperatures or at least three temperatures and mass flow rates

4-maximum pressure drop in the tube side and in the annulus

side i.e.  $\Delta p_{t,max}$  and  $\Delta p_{a,max}$ 

5-thermal conductivity of the tube material,  $k_t$ 

# **Required**

1-Area of the heat exchanger for clean and fouled heat exchanger  $(A_c \ A_f, d_i, L, ... )$ 

# **Input data**

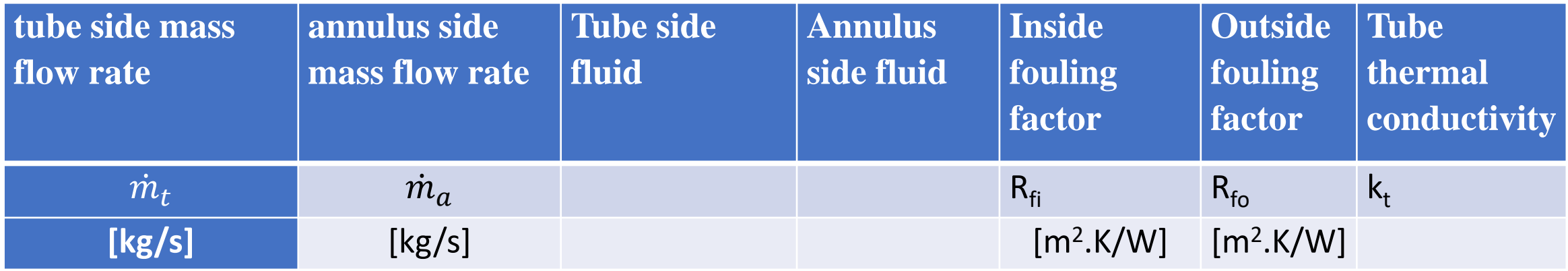

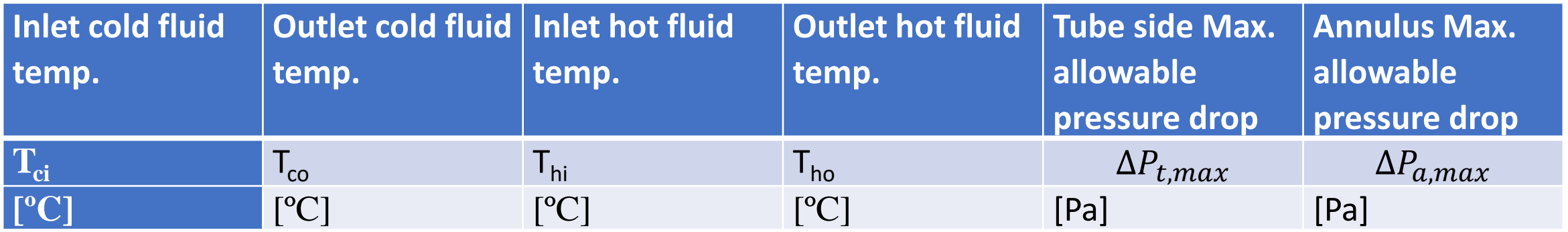

### **Assumptions**

1-Tube wall thickness, t [mm] 2-Fouling factors (inside and outside i.e.  $R_f$ ,  $R_f$ ) 3-Initial guess for the tube and annulus velocities  $(V_{t,max} \& V_{a,max})$ 

### **Procedure**

1-Calculate the fourth temperature if not given using the heat balance equation i.e.

$$
q = C_c \Delta T_c = C_h \Delta T_h
$$

Then calculate  $LMTD_{CF}$ 

$$
LMTD_{CF} = \frac{(T_{ho} - T_{ci}) - (T_{hi} - T_{co})}{\ln (T_{ho} - T_{ci}) / (T_{hi} - T_{co})}
$$

2-Calculate the fluid properties at the mean temperatures

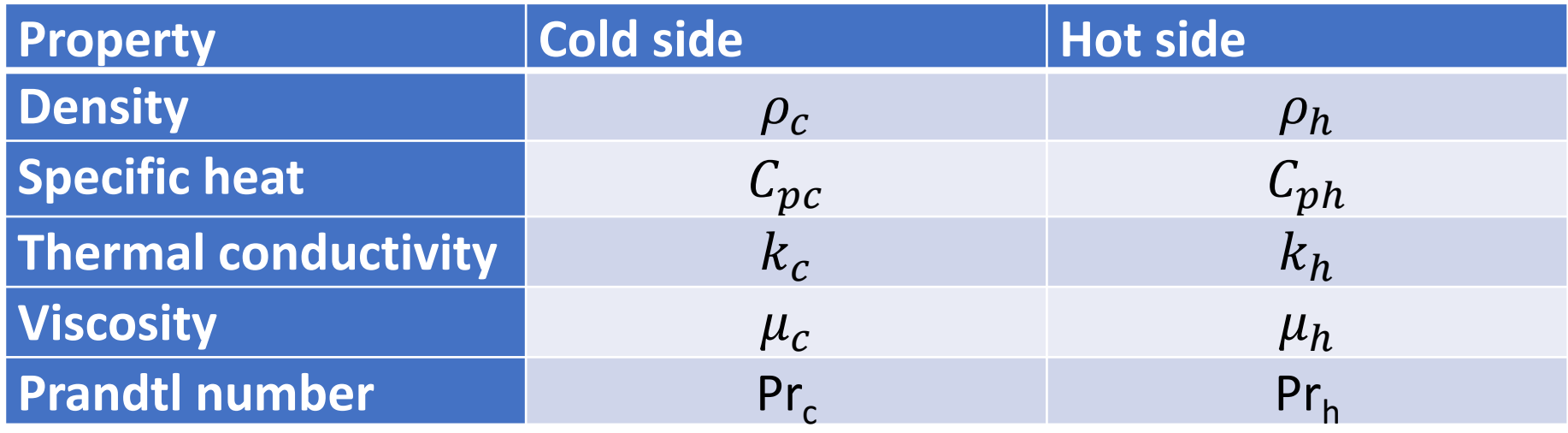

3-Based on an assumed max velocity for tube side  $V_{t, max}$  for tube side, get d<sub>i</sub>.

 $\dot{m}_t = \rho_t V_{t,max} A_{ct}$ 

where  $A_{ct}$  is the cross section area of the tube.  $V_t$  is the tube velocity. The Cross section area of the tube

$$
A_{ct} = \frac{\pi}{4} d_i^2
$$

Assume typical wall thickness t and get  $d_0$ 

4-Using the given mass flow rate in the annulus and the assumed annulus max velocity, calculate the inside diameter of the annulus  $D_i$ .

$$
\dot{m}_a = \rho_a V_{a,max} A_{ca} \qquad A_{ca} = \frac{\pi}{4} \left( D_i^2 - d_o^2 \right)
$$

Also calculate the hydraulic diameter  $D_e$ 

$$
D_e = \frac{4(\pi D_i^2/4 - \pi d_o^2/4)}{\pi d_o} = \frac{D_i^2 - d_o^2}{d_o}
$$

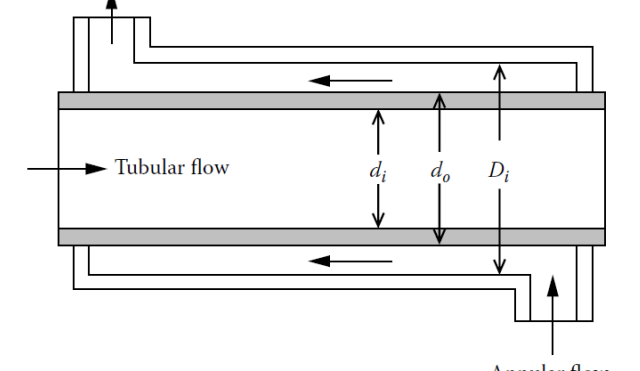

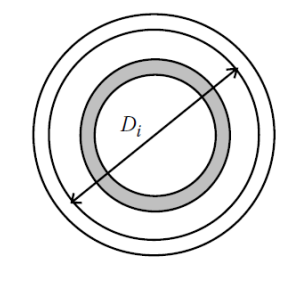

**Annular flow** 

Also calculate the hydraulic diameter  $D<sub>h</sub>$  as follows

$$
D_h = \frac{4A_{ca}}{P} = \frac{4A_{ca}}{\pi D_i + \pi d_o} = \frac{4\left(\frac{\pi}{4}(D_i^2 - d_o^2)\right)}{\pi(D_i + d_o)} = D_i - d_o
$$

5-For tube side calculate  $Re_t$ , Nu<sub>t</sub> & h<sub>t</sub>

6-For annulus flow Calculate  $\text{Re}_a$  ,  $\text{Nu}_a$  ,  $\&$   $\text{h}_a$ 

7-You may assume typical values for the fouling resistances i.e.  $R_f$ , and  $R_f$ 

8-Based on assumed  $k_t$  , calculate  $U_c$  and  $U_f$ 

$$
\frac{1}{U_f} = \frac{1}{h_t(A_i/A_o)} + \frac{R_{fi}}{A_i/A_o} + \frac{A_o \ln(d_o/d_i)}{2\pi kL} + \frac{1}{h_a} + R_{fo}
$$

9-Use the equation

$$
q = U_o A_o L M T D_{CF} F \qquad A_o = \pi d_o L
$$

### get the heat exchanger length L

10-Calculate the pressure drop in tube side  $\Delta p_t$  and the annulus side  $\Delta p_a$ Use very simple equations to find the friction coefficient as a function of Re number

For laminar flow 
$$
f = 16/Re
$$

For turbulent flow inside a smooth pipe

$$
f = [1.58 \ln(Re) - 3.28]^{-2}
$$

$$
\Delta p_t = 4f_t \frac{L}{D_t} \rho_t \frac{V_t^2}{2}
$$

$$
\Delta p_a = 4f_a \frac{L}{D_a} \rho_a \frac{V_a^2}{2}
$$

11-Calculate the difference between the allowable pressure and the pressure calculated from the previous step. It is called Residual Sum of Squares RSS

$$
R_{ss} = \sqrt{\left(\Delta P_t - \Delta P_{t,max}\right)^2 + \left(\Delta P_a - \Delta P_{a,max}\right)^2}
$$

When  $R_{\rm ss}$  is higher than a prescribed value, one can restart the iteration process by computing the tube and annulus velocities from the allowable pressure drop for each side

$$
\Delta p_{t,max} = 4f_t \frac{L}{D_t} \rho_t \frac{V_t^2}{2} \qquad \Delta P_{a,max} = 4f_a \frac{L}{D_h} \rho_a \frac{V_a^2}{2}
$$

$$
V_t = \left[ \left( \Delta P_{t,max} / 4f_t \right) (d_i / L) (2/\rho_t \right]^{0.5} \qquad V_a = \left[ \left( \Delta P_{a,max} / 4f_a \right) (D_h / L) (2/\rho_a \right]^{0.5}
$$